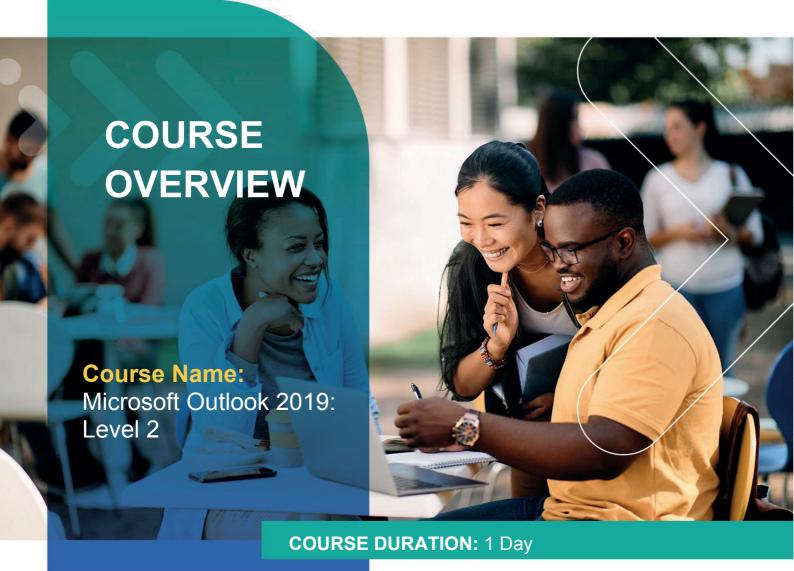

# Gauteng:

3rd Floor 34 Whitely Road Melrose Arch Johannesburg 2196 Tel: 087 941 5764

# Gauteng:

192 on Bram 192 Bram Fischer Drive Ferndale, Randburg Johannesburg 2160

#### Cape Town:

3rd Floor Thomas Pattullo Building 19 Jan Smuts St Cape Town 8000 sales@impactful.co.za

# **COURSE OVERVIEW**

You will use Outlook's advanced features to customize a wide range of features and options and, in so doing, understand why Outlook is a leading personal management system.

# **COURSE OBJECTIVES**

Upon successful completion of this course, you will be able to use Outlook's advanced features to customize and manage your email communications; manage calendar settings; manage contact information; schedule tasks; and manage Outlook archives and data file settings.

#### You will

- Modify properties and global options.
- Organize, search, and manage messages.
- Protect your mailbox and manage its size.
- Use rules to automate message management.
- Work with advanced calendar settings.
- Import and forward contacts.
- Manage activities by assigning tasks to others.
- Delegate access to and share Outlook items with others.
- Archive and back up Outlook items using data files

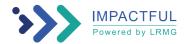

### **COURSE OUTLINE**

# **Lesson 1: Modifying Message Properties and Customizing Outlook**

Topic A: Insert Advanced Characters and Objects

Topic B: Modify Message Properties

Topic C: Add Email Accounts to Outlook

Topic D: Customize Outlook Options

#### Lesson 2: Organizing, Searching, and Managing Messages

Topic A: Group and Sort Messages

Topic B: Filter and Manage Messages

Topic C: Search Outlook Items

#### **Lesson 3: Managing Your Mailbox**

Topic A: Manage Junk Email Options

Topic B: Manage Your Mailbox Size

### **Lesson 4: Automating Message Management**

Topic A: Use Automatic Replies

Topic B: Use Rules to Organize Messages

Topic C: Create and Use Quick Steps

# **Lesson 5: Working with Calendar Settings**

Topic A: Set Advanced Calendar Options

Topic B: Create and Manage Additional Calendars

Topic C: Manage Meeting Responses

# **Lesson 6: Managing Contacts**

Topic A: Import and Export Contacts

Topic B: Use Electronic Business Cards

Topic C: Forward Contacts

# **Lesson 7: Managing Activities by Using Tasks**

Topic A: Assign and Manage Tasks

# **Lesson 8: Sharing Outlook Items**

Topic A: Delegate Access to Outlook Folders

Topic B: Share Your Calendar

Topic C: Share Your Contacts

# **Lesson 9: Managing Outlook Data Files**

Topic A: Use Archiving to Manage Mailbox Size

Topic B: Work with Outlook Data Files

Appendix A: Mapping Course Content to Outlook Associate (Office 365 and Office 2019): Exam MO-400

Appendix B: Configuring Email Message Security Settings

Appendix C: Microsoft® Office Outlook® 2019 Common Keyboard Shortcuts

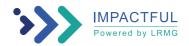